# Building Java Programs

#### Chapter 12 Lecture 12-2: recursive programming

**reading: 12.2 - 12.3** 

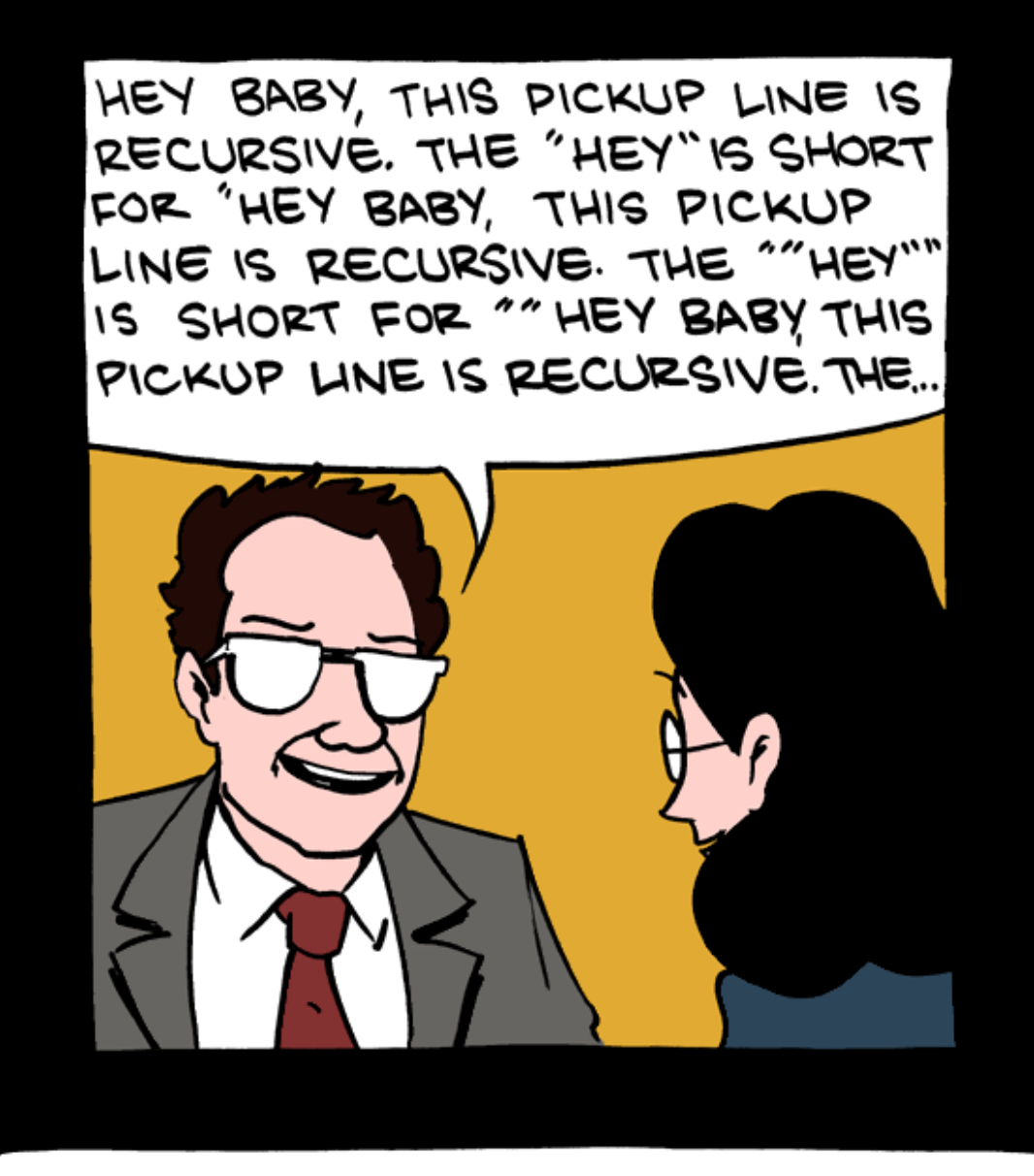

Benoit Mandelbrot: Master of seduction.

### Exercise

- Write a recursive method pow accepts an integer base and exponent and returns the base raised to that exponent.
	- Example:  $pow(3, 4)$  returns 81
	- Solve the problem recursively and without using loops.

## An optimization

- Notice the following mathematical property:
	- $3^{12}$  = 531441 = 9<sup>6</sup>  $= (3^2)^6$  $531441 = (9<sup>2</sup>)<sup>3</sup>$  $=$   $((3<sup>2</sup>)<sup>2</sup>)<sup>3</sup>$

- When does this "trick" work?
- How can we incorporate this optimization into our  $pow$ method?
- What is the benefit of this trick if the method already works?

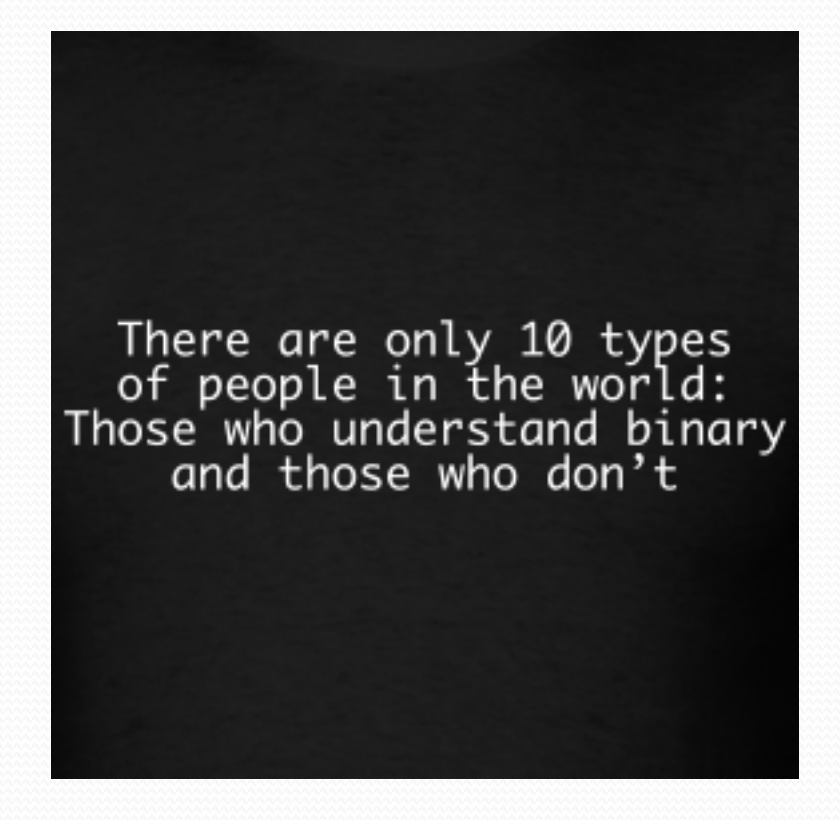

### Exercise

- Write a recursive method printBinary that accepts an integer and prints that number's representation in binary (base 2).
	- Example: printBinary(7) prints 111
	- Example: printBinary(12) prints 1100
	- Example: printBinary (42) prints 101010

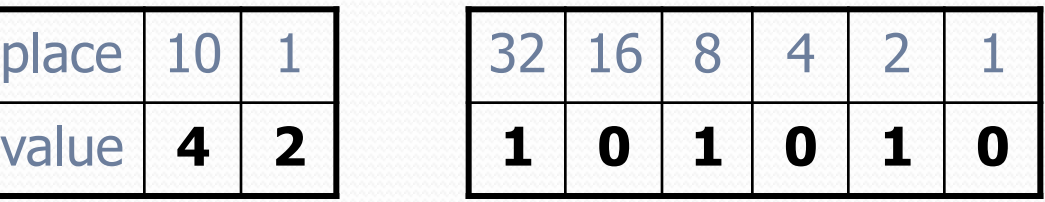

Write the method recursively and without using any loops.

### Stutter

#### • How did we break the number apart?

```
public static int stutter(int n) { 
     if (n < 10) { 
         return (10 * n) + n;
     } else { 
          int a = mystery(n / 10); 
          int b = mystery(n % 10); 
         return (100 * a) + b;
     }
```
}

# Case analysis

- Recursion is about solving a small piece of a large problem.
	- What is 69743 in binary?
		- Do we know *anything* about its representation in binary?
	- Case analysis:
		- What is/are easy numbers to print in binary?
		- Can we express a larger number in terms of a smaller number(s)?

### printBinary solution

```
// Prints the given integer's binary representation. 
// Precondition: n >= 0
public static void printBinary(int n) { 
    if (n < 2) {
         // base case; same as base 10 
         System.out.println(n); 
     } else { 
         // recursive case; break number apart 
         printBinary(n / 2); 
         printBinary(n % 2); 
 } 
}
```
 Can we eliminate the precondition and deal with negatives?

### Exercise

• Write a recursive method is Palindrome accepts a String and returns true if it reads the same forwards as backwards.

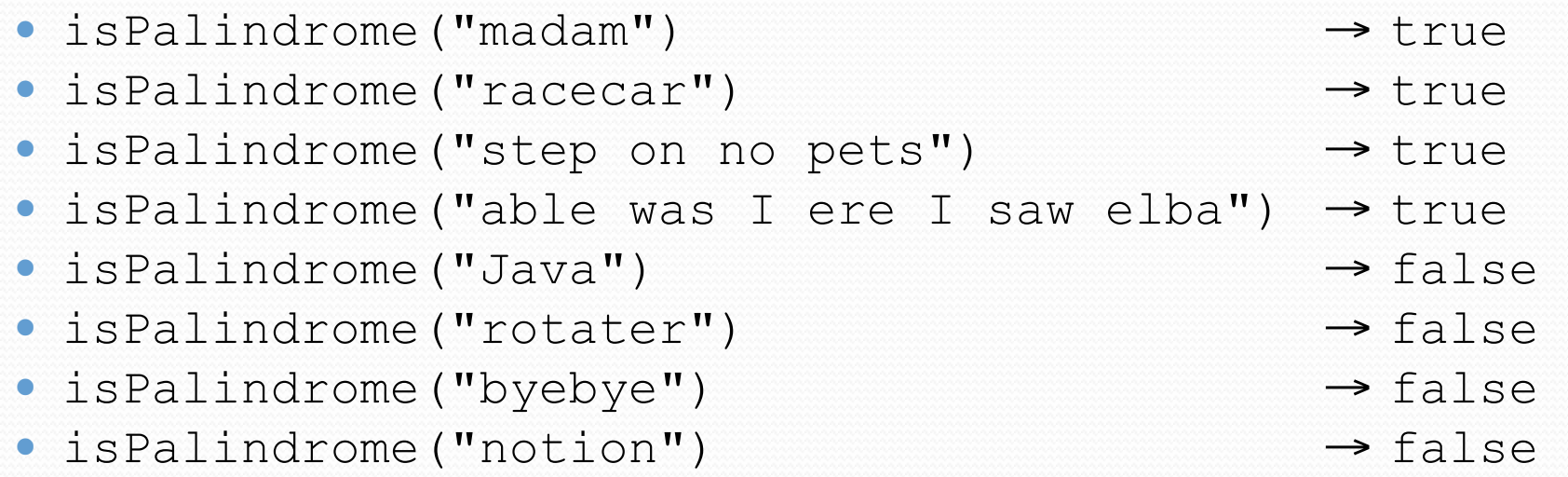

### Exercise solution

```
// Returns true if the given string reads the same 
// forwards as backwards. 
// Trivially true for empty or 1-letter strings. 
public static boolean isPalindrome(String s) { 
    if (s.length() < 2) {
         return true; // base case 
     } else { 
        char first = s.charAt(0);char last = s.eharAt(s.length() - 1);
        if (first != last) {
             return false; 
         } // recursive case 
        String middle = s.substring(1, s.length() -1); 
         return isPalindrome(middle); 
 }
```
}

### Exercise solution 2

```
// Returns true if the given string reads the same 
// forwards as backwards. 
// Trivially true for empty or 1-letter strings. 
public static boolean isPalindrome(String s) { 
    if (s.length() < 2) {
         return true; // base case 
     } else { 
        return s.charAt(0) == s.charAt(s.length() - 1)
             &\& isPalindrome(s.substring(1, s.length() -
 1)); 
 } 
}
```